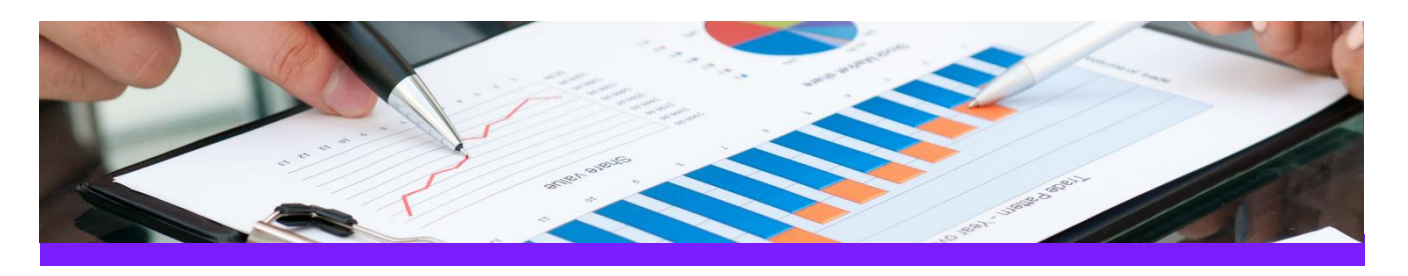

# **UniversalReporter** Use Case 1: Create Smart 3D piping MTO summary report

#### **CHALLENGE**

It is always a challenge to create a piping MTO report where all components are listed and summarised (per area, unit and/or pipeline system) with the appropriate associations to pipe run, area, unit etc.

#### WORKFLOW STEPS

1. Extract data from the source application by using your own filter

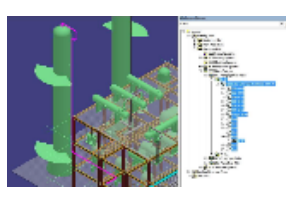

2. View data in UniversalReporter

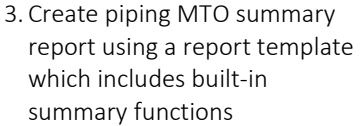

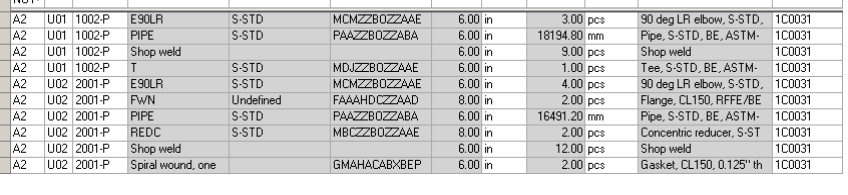

Area Unit Pipeline Commodity Type First Size Schedul Industry Commodit | Npd 1 | Npd Un | SUM\_[of] Quantity Short Material Descriptio | Spec Name

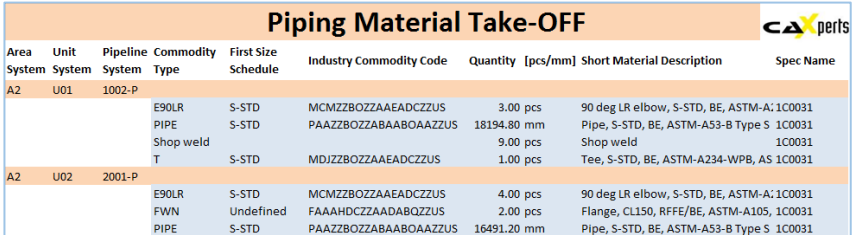

#### SOLUTION

- 3D ReportAdapter adds the hierarchy information to the pipe parts, so UniversalReporter is able to use the relation to pipeline, area, unit etc. for grouping the output
- This type of report gives you a quick up to date overview of the material used in your plant

### About CAXperts

Our mission is to improve the productivity of our clients by simplifying key tasks and processes. To achieve this we use our detailed knowledge of engineering systems and work processes to deliver engineered efficiency. Learn more at www.caxperts.com

## Contact & information:

CAXperts GmbH P.: +49 89 96 97 72 0 85737 Ismaning – Germany info@caxperts.com Carl-Zeiss-Ring 4 www.caxperts.com/ur

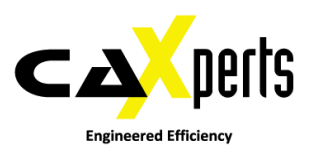